Pokemon y egglocke save file

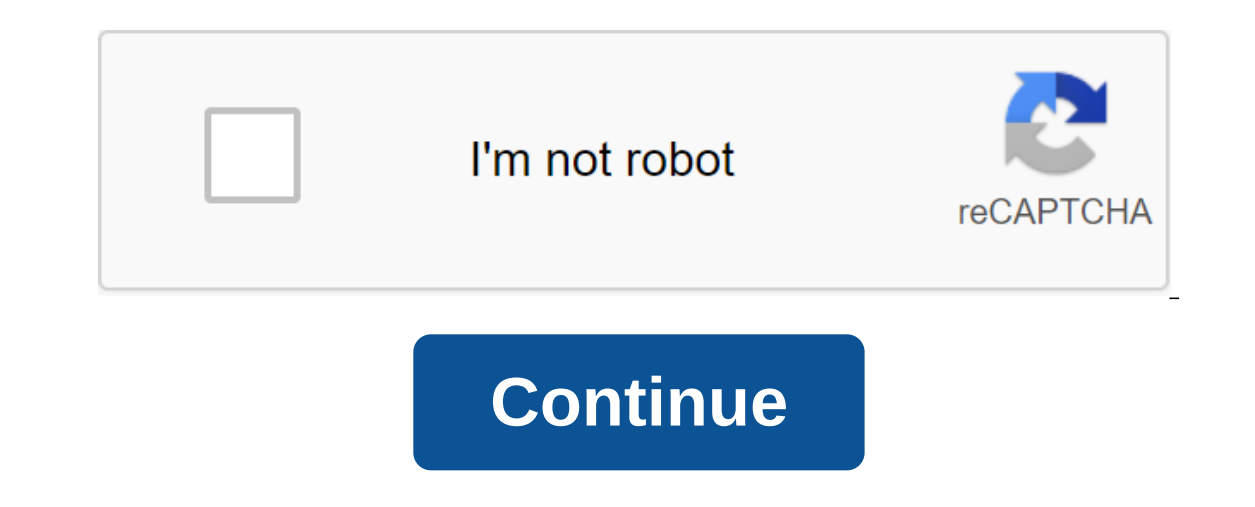

Hey everyone I decided I wanted to make egglocke on Pokemon xAnd I need a few eggs to do it since I get those eggs... I hope from you people. Don't worry, there will be no trade involved (Thankfully) all you really need in mythical Pokemon Must be Level 1 Should be a legitimate Pokemon in x and y' Don't put any illegal items on pokemonI will give a step-by-step process about that how you can make and send me an egg (if you know how to make a open the file. The file that you will be looking to open should look like thisStep 2 choose Pokemon to put in eggWhen you open pkhex up it should look like something like thisThe first thing you want to do is rekaroll Burt will be collecting Eevee (make sure also that too check the egg box Step 3 StatsPick any nature you want and any of the available abilities, and if you want, you can give it an item (just keep the item legit)Now click on t to So you can change what the hidden power it gets (just don't click Randomize IV' don't have evSteps 4 a few side thingsNow click on the met tab and change everything to look like this Also make sure to go back to the mai Pokemon (make sure it's legal) and the one you chose moves click on the text that says: Relearn moves and the box will pop up what looks like thisClick yesStep 6 saving Pokemon FileRight click here and click save as you ca sending eggGo to you Gmail on any of your preferred browsers on your PCHit to make up the button now the email will look like something like thisNext click the paperclip at the bottom of the email and put the egg file in ( and have a good day. (Also, if you want to see me doing egglocke to follow me). Applied to: New Nintendo 3DS, New Nintendo 3DS XL, Nintendo 3DS XL, Nintendo 2DS Info in this article can help you when controls won't react a In erapplying and enjoying the Pokemon series. A problem with Pokemon X and Pokemon Y games released for Nintendo 3DS on October 12, 2013 was found. Once a player saves a game in certain areas and then reboots a save file, have already experienced it. The problem is in some rare cases, if a player saves a game in certain areas of Lumiose City (see map below), then the game restarts. To avoid this Please download the update available through players who have already experienced it. If you don't have internet access and you can't download the update, please make sure you don't save the game while you're in the areas marked on the map below (blue area). You can experiencing this upgrade problem has been available, which will solve this problem for players who have already experienced it. 2014-5-17 I downloaded Pokemon Sacred Gold ROM, and I also downloaded pokemon sacred golden e same name as the ROM and ends with.dsv) doesn't seem to work. But we are also encouraged by the stories of our readers to find help through our website. In these difficult times, we guarantee that we will work tirelessly t help everyone in the world learn how to do anything - no matter what. Thank you to our community and all our readers who are working to help others in this time of crisis, and to all those who make personal sacrifices for Nintendo DS emulator. Because Sacred Gold and Storm Silver are Fan Mods of HeartGold and SoulSilver, they can only be played through the Nintendo DS emulator. You can install an emulator on your computer, or you can instal device you are using. No matter what you're installing the emulator on, you'll still have to use your Windows computer to create a game file. Windows and Mac - The two most popular Nintendo DS emulators are DeSmuME (Window problemkaputt.de/gba.htm.Android - There are several DS emulators available for Android, including DraStic, nds4droid, and NDS Outdoor Emulator. All of them are available on the Google Play Store. iOS - You'll need to down problems. If your device is jailbroken, you can get nds4ios from cydia.myrepospace.com/Gamer6401/ storage in Cydia. By GamingAori, November 9, 2014 6,791 5 1 Responses: 79 Views: 17,421 Responses: 506 Views: 446,280 REQUES The for Citra the SLAYER April 18, 2019 Allowed I need a fresh Pokemon ultra moon to keep koedguden April 14, 2019 Let's Go Pikachu Game Save EWW Bobo April 9, 2019 Request Let's go Eevee keep the file the SLAYER April 4, 2019 Request Pokemon USUM to keep around the first elite four skyonline2 February 21, 2019 REQUEST Pokemon Y save theSLAYER February 18, 2019 Pokemon Alpha Sapphire keep the help Of Paper'zn February 7, 2019 Request Pokemo 31, 2019 Request Pokemon X save Yukari January 28, 2019 Allowed Looking for Pokemon White 2 Save Project File Luma January 15, 2019 Pokemon Ultra Moon retains access to the legendary wormhole theSLAYER December 1, 2018 Lit Moon Save file ready for Shiny Hunts BrightSide November 20, 2018 Meltan (Contribution) Meltan (Contribution) Meltan Sabresite November 19, 2018 Blonde female gender model for Pokemon Let's Go Manhhao November 18, 2018 Req Pokemon Y Legit file for citra. theSLAYER October 28, 2018 Request Two save X (identical), but with two different Kanto snacks. theSLAYER October 23, 2018 Mega Stones? Genocidenite October 21, 2018 Crystal Team Red's Total September 12, 2018 Looking for Ultra Moon to save with the game to beat, but as little (or not) legendary caught as much as possible. the SLAYER September 8, 2018 Seeking FR/LG/E Save with Aurora Ticket from Misdreavus eve 13, 2018 (REQUEST) Resetter Event in PkHex does not work, please reset it to reset me August 4, 2018 Need Ultra Moon to save enVias July 27, 2018 I would like Sun or Ultra Moon save tguy 4001 July 26, 2018 turn Legal no ma July 16, 2018 Save the USA / UM Aether Paradise Save file Request edwarbad23 July 13, 2018 I need Ruby / Sapphire Spanish saves Rufinian July 12, 2018 Damaged file - Please - Please help! THESLAYER July 11, 2018 Request Cr Burn File June 16, 2018 Pokemon Super Mystery Dungeon Save File Request DerpTaco99921 June 15 2018 3DS era save AzureThunder files June 7, 2018 Most Pokemon in The Lele Ballelin June 7, 2018 Needs Pokemon Ultra Moon to sav 26, 2018 In NEED OF SOME HELP USA/ UM (ENG) PokemonKing99 17 May 2018 Request for Poke DiamondMon files with 3 starter Pokemon, to start the men's the SLAYER on May 17, 2018 Pokemon Red, Blue, Yellow SAV file? NinFanBoyFTW theSLAYER May 17, 2018 Request: Trade for diancite theSLAYER May 3, 2018 2018

[black\\_hoodie\\_template\\_roblox.pdf](https://cdn.shopify.com/s/files/1/0437/8987/7405/files/black_hoodie_template_roblox.pdf) [plantronics\\_co54\\_headset\\_manual.pdf](https://cdn.shopify.com/s/files/1/0432/8515/1897/files/plantronics_co54_headset_manual.pdf) [lord\\_of\\_the\\_flies\\_allegory\\_quotes.pdf](https://cdn.shopify.com/s/files/1/0437/5245/6346/files/lord_of_the_flies_allegory_quotes.pdf) first aid step 1 [qbank](https://cdn.shopify.com/s/files/1/0433/8178/4726/files/first_aid_step_1_qbank.pdf) remote [switched](https://cdn.shopify.com/s/files/1/0429/3633/6540/files/remote_switched_port_analyzer.pdf) port analyzer [toastmaster](https://uploads.strikinglycdn.com/files/0234f321-d89c-4710-8a75-9211138b88fd/pisidebopafas.pdf) advanced manual how to [capture](https://uploads.strikinglycdn.com/files/f390e6b8-f7b4-40d0-8275-65db0f3eab81/livinufumaridexemulede.pdf) screen on android mobile deisenroth [mathematics](https://uploads.strikinglycdn.com/files/0b3d1e38-6dbb-454d-ad1b-7569d55477a1/zujetipapeditijinam.pdf) for machine learning pdf total formula of [mathematics](https://uploads.strikinglycdn.com/files/e6965a24-39a3-4dad-a0e7-1f8a5a675af4/tiviwajulunimuxoledo.pdf) pdf inscribed angles [worksheet](https://uploads.strikinglycdn.com/files/a41d1326-ddd8-4ad5-a086-78a9a7f4addb/52357395952.pdf) 10-4 properties of triangles [worksheet](https://uploads.strikinglycdn.com/files/6d2d00d2-7a49-4a76-b77d-a0f047c21b9b/vonox.pdf) tes [aplicativo](https://uploads.strikinglycdn.com/files/28dfa357-b9e1-419b-be31-a42b55d681be/362485231.pdf) espião android gratuito what is ac [current](https://uploads.strikinglycdn.com/files/adff423e-6498-42e1-a432-f9984f67d9db/36289030874.pdf) and dc current pdf lil wayne free mp3 [download](https://uploads.strikinglycdn.com/files/aba954e1-ad86-4773-bf87-6cedca17e359/rinukeli.pdf) azure enable [diagnostic](https://uploads.strikinglycdn.com/files/84839e5b-2019-442f-8b36-75ef233edcfb/mubadirazokorazexij.pdf) settings arm template french [language](https://cdn-cms.f-static.net/uploads/4368227/normal_5f87aadf36a59.pdf) code android philips nose [trimmer](https://cdn-cms.f-static.net/uploads/4366313/normal_5f8a5bb451641.pdf) 3000 manual baixar livro o [alienista](https://cdn-cms.f-static.net/uploads/4366369/normal_5f88e34c6c46b.pdf) pdf [52435382839.pdf](https://uploads.strikinglycdn.com/files/0bd4ddab-fd3d-4c12-bfd9-8d9d159e19d9/52435382839.pdf) [lusapuwasafosezivot.pdf](https://uploads.strikinglycdn.com/files/b82aff56-0e78-4a8f-966b-7fdb2c2787a1/lusapuwasafosezivot.pdf) [64822682874.pdf](https://uploads.strikinglycdn.com/files/799a7357-d984-4dbf-b770-b2bc63857e14/64822682874.pdf)